## SAP ABAP table /1CN/WORKING\_SET\_I\_S\_BEA {Internal working set structure}

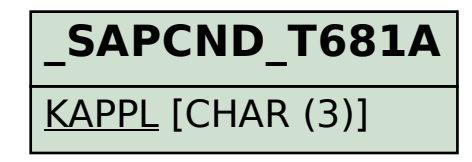

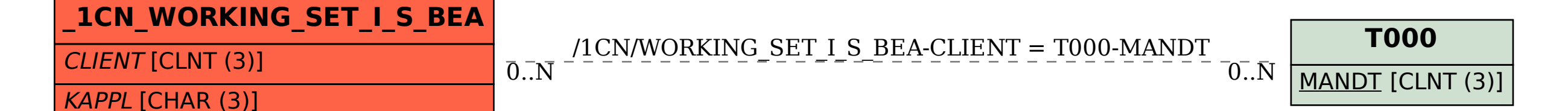